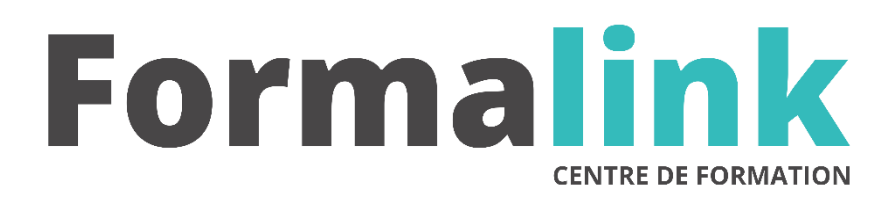

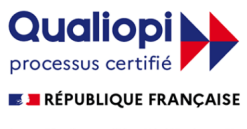

La certification qualité a été délivrée au titre<br>de la catégorie d'action suivante :<br>ACTION DE FORMATION

# **PHOTOSHOP POUR LE WEB**

**PUBLIC PRÉ-REQUIS**

Graphistes, maquettistes, Web masters, Web designers, toute personne ayant en charge la création ou l'actualisation de sites Web ; toute personne évoluant des métiers du pré-presse, vers ceux du Web.

Avoir déjà pratiqué un logiciel de traitement d'image et un éditeur de pages Web.

# **MODALITÉS D'ÉVALUATION**

# *Exercices pratiques*

*Evaluation de positionnement au début de la formation Evaluation continue (exercices applicatifs, ateliers pratiques) Evaluation des acquis à la fin de la formation par le formateur ; Évaluation de la qualité de la formation par le stagiaire* 

# **OBJECTIF**

*A l'issue de la formation, le stagiaire sera capable de : Préparer, optimiser, et animer des images pour le Web.*

## **DURÉE**

16 heures, 2 jours.

# **LIEU DE FORMATION**

Voir convention.

# **DATE**

Voir convention.

# **NOMBRE MINIMUM ET MAXIMUM DE STAGAIRES PAR SESSION**

Minimum : 1 - Maximum : 12

# **FORMALISATION A L 'ISSUE DE LA FORMATION**

Remise d'une attestation de formation.

# **SUIVI DE LA FORMATION**

Feuille de présence.

#### **ÉTHODES ET OUTILS PÉDAGOGIQUES MÉTHODES ET OUTILS PÉDAGOGIQUES**

- **matériel** (écran graphique, ordinateur, scanner) similaire pour tous les participants.
- **exercices pratiques et manuel pédagogique remis en fin de formation**

#### **LIEU DE FORMATION**

Voir convention.

# *DESCRIPTION*

# **Jour 1**

# **ACQUERIR LES BASES INDISPENSABLES**

- Les contraintes du Web pour les images pixels
- Photoshop et ImageReady : quel logiciel pour quelle finalité ?
- La complémentarité des outils disponibles
- La gestion des couleurs
- Les réglages de préférences d'optimisation

# **CHOISIR PARMI LES DIFFERENTS FORMATS DE COMPRESSION**

- Les formats GIF, JPEG et PNG
- Comparaison entre GIF et JPEG et entre JPEG et PNG

## **OPTIMISER LES IMAGES**

- Les règles d'or :
- Le choix du format de compression en fonction de la nature de l'image
- Le ré-échantillonnage
- Les tables de couleurs indexées
- Les couleurs communes aux environnements Windows et Mac OS
- La gestion de la transparence
- Les options de tramage GIF
- Les commandes d'optimisation pondérées

# **Jour 2**

# **GERER DES IMAGES COMPOSITES**

- La création de tranches et la modification des attributs de tranches
- Les tranches dynamiques
- Les images de références (images, map)

## **CRÉER DES ROLLOVERS (Transformation Par souris)**

Les rollovers à partir de calques et à partir de tranches

## **ANIMER DES IMAGES**

- Du bon usage des animations
- La palette animation d'imageReady
- La fonction trajectoire
- Enregistrer une animation

## **CRÉER SES PROPRES IMAGES**

- Les images d'arrière-plan
- Les typographies images
- Les boutons

## **AUTOMATISER LES TACHES**

- Les scripts
- Les doplets